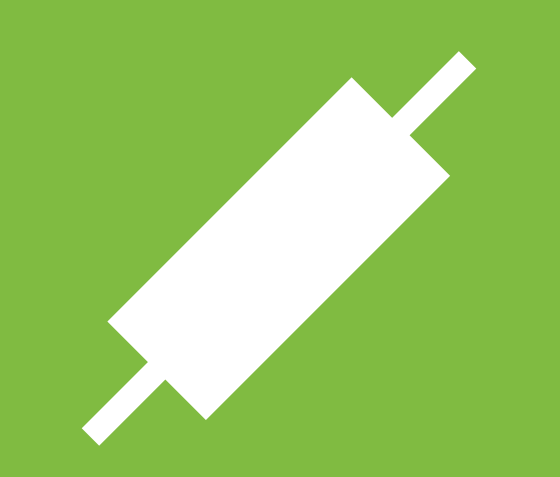

## GUIDE FOREX pour débutants

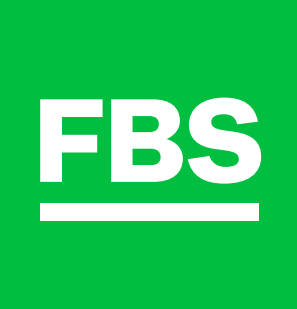

### Contenus

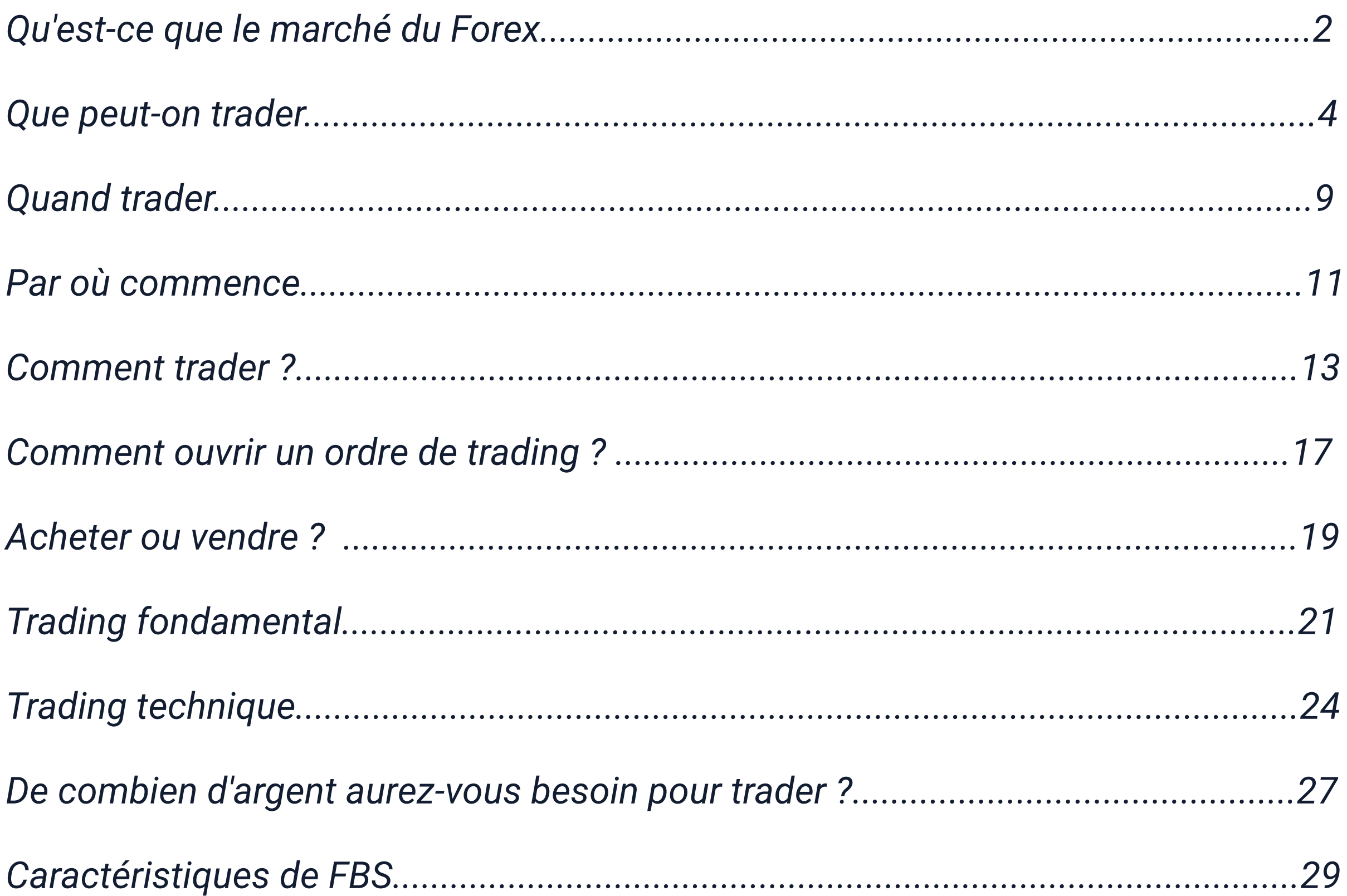

# **Qu'est-ce que le marché du Forex ?**

**All and the Complete Line of California** 

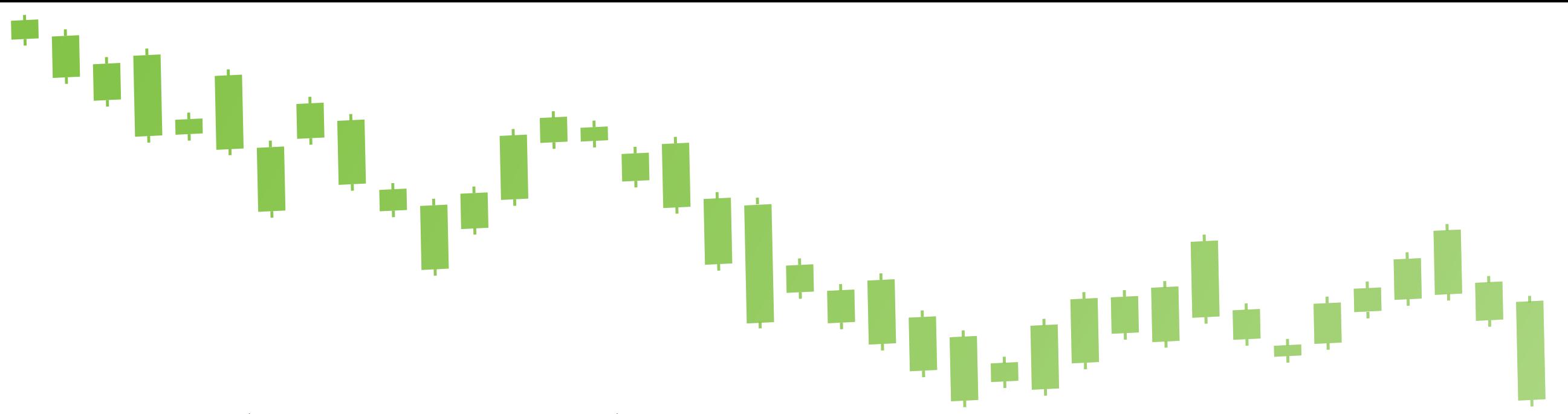

**3**

**Le Forex ou FX** (abréviation de foreign exchange) est l'un des plus grands marchés financiers mondiaux pour le trading de devises. Sur le Forex, les organisations et les personnes échangent de l'argent, couvrent les risques et font des profits.

Le FX n'a pas de lieu physique où les investisseurs vont pour trader des devises. Il s'agit d'un réseau électronique qui relie les banques, les courtiers, les institutions financières et les traders particuliers (la plupart du temps par l'intermédiaire de courtiers ou de banques).

Les centres financiers tout autour du monde (Londres, New York, Tokyo, Hong Kong et Singapour) fonctionnent comme des points d'ancrages pour le trading entre différents acheteurs et vendeurs. Pour accéder au marché interbancaire des devises, vous devez vous adresser à un courtier Forex.

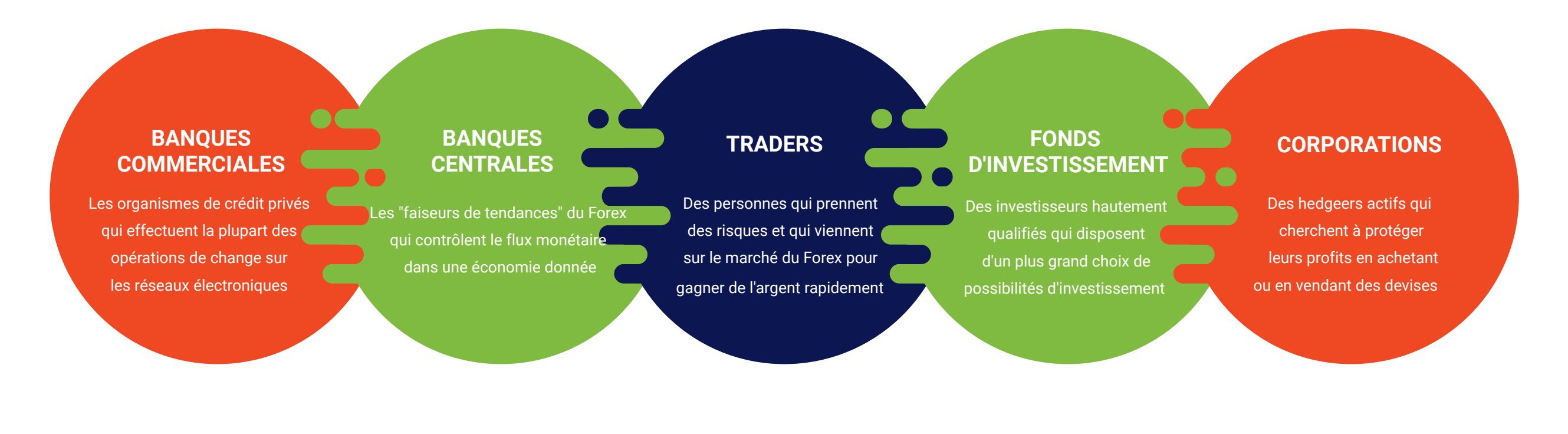

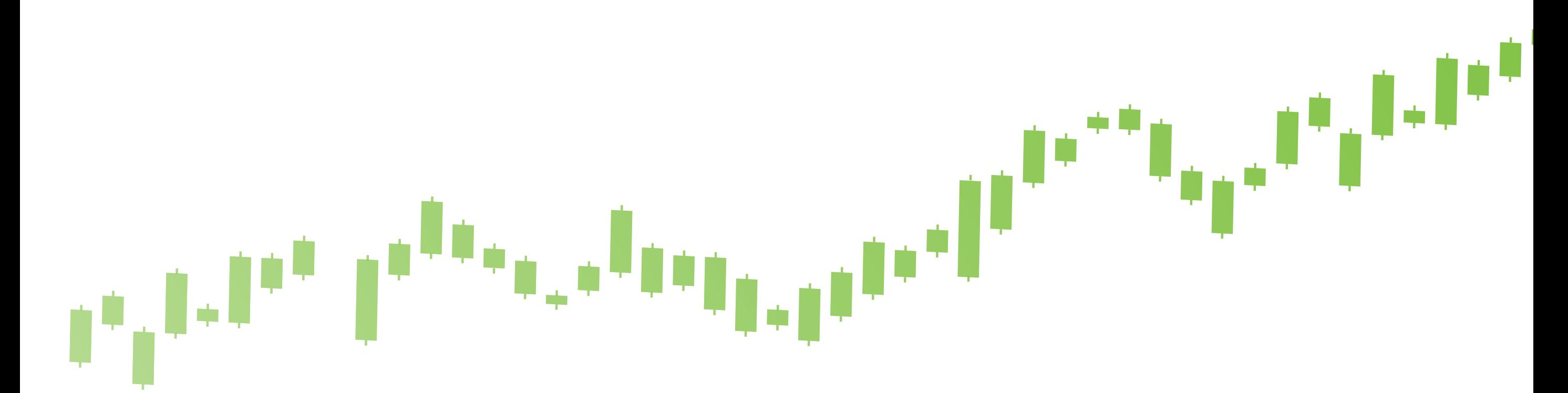

## **Que peut-on trader**

### **Devises**

Les transactions Forex portent sur deux devises qui forment ce qu'on appelle des **paires de devises**. Par exemple, la paire EUR/USD indique le prix d'un euro en dollars américains.

Il existe différents types de paires de devises.

**Paires majeures.** Toutes les paires majeures incluent le dollar américain et sont très populaires parmi les traders :

**EUR/USD, GBP/USD, USD/JPY, USD/CHF, AUD/USD, etc.**

Comme ce sont les paires les plus tradées, elles ont tendance à être plus dynamiques et à bénéficier des meilleures conditions de trading.

Les **paires de devises croisées (cross currency ou cross)** sont des paires de deux devises populaires qui n'incluent pas le dollar US. Les paires croisées les plus courantes incluent l'euro, le yen et la livre sterling :

### **EUR/GBP, EUR/JPY, GBP/JPY, EUR/AUD, etc.**

Les **paires de devises exotiques** sont constituées d'une devise majeure et d'une devise d'un pays en développement (Brésil, Mexique, Turquie, etc.) ou d'une petite économie (Suède, Norvège etc.). Les paires exotiques sont très volatiles et elles peuvent présenter à la fois de gros profits comme de gros risques.

### **CFD**

Nous savons que le pétrole est compté en barils et l'or en lingots. Cependant, vous devez comprendre qu'en allant sur le marché du pétrole, vous n'obtiendrez pas du vrai pétrole dans un conteneur.

lettres magiques : <mark>CFD</mark>. Donc, qu'allez-vous obtenir ? Si vous envisagez de trader du pétrole, de l'or ou des actions, vous verrez trois

CFD signifie **"Contrat pour la différence"**. Il s'agit d'un type de contrat spécial qui est basé sur le prix d'un actif sous-jacent. Cela permet aux traders de bénéficier de la différence entre le prix d'entrée et le prix de sortie d'un trade. En d'autres termes, avec les CFD, vous avez la possibilité de gagner de l'argent sur les variations du prix de l'or/du pétrole/des actions sans avoir à acheter physiquement ces actifs. Pratique, n'est-ce pas ?

### **Quelle paire choisir pour trader ?**

Si vous découvrez seulement le trading, optez plutôt pour des paires majeures. Vous trouverez de nombreuses analyses à leur sujet et ainsi le début de votre carrière se fera tout en douceur. Avec le temps, vous pouvez vous diversifier : ajoutez des paires croisées et des paires exotiques à votre portefeuille. Vous pourrez ainsi maximiser votre profit et minimiser vos risques.

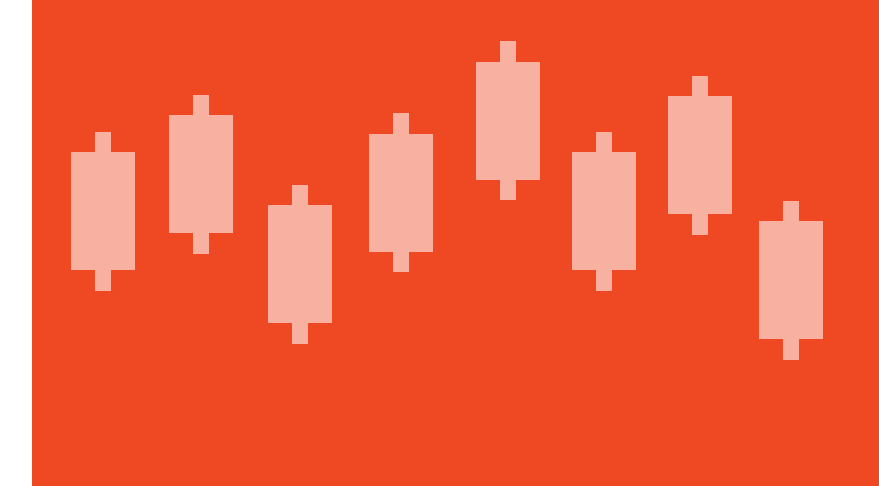

## **Pétrole**

Commençons par le pétrole, le principal combustible du monde.

Brent et WTI sont les deux principales références que vous pouvez trader en matière de pétrole. Les deux actifs ont tendance à évoluer dans le même sens, mais les niveaux de prix réels diffèrent parce que ces mélanges de pétrole sont produits dans différentes régions du monde.

L'orientation du marché pétrolier dépend de l'offre et de la demande.

**• L'offre fait référence à la quantité de pétrole produite dans le monde : si la production augmente, le pétrole devient moins** cher. D'autre part, si la production diminue (par exemple, si les producteurs décident de la limiter ou si certaines installations pétrolières tombent en panne), l'offre de pétrole devient limitée et le prix augmente.

**• La demande de pétrole est élevée lorsque les principales économies du monde affichent une forte croissance. Le prix du** pétrole augmente pendant ces périodes. En période de crise financière et économique, au contraire, les acheteurs de pétrole connaissent des difficultés et réduisent leurs achats. La baisse de la demande incite les vendeurs à réduire le prix de la marchandise.

### **QU'EST-CE QUI AFFECTE LES PRIX DU PÉTROLE ?**

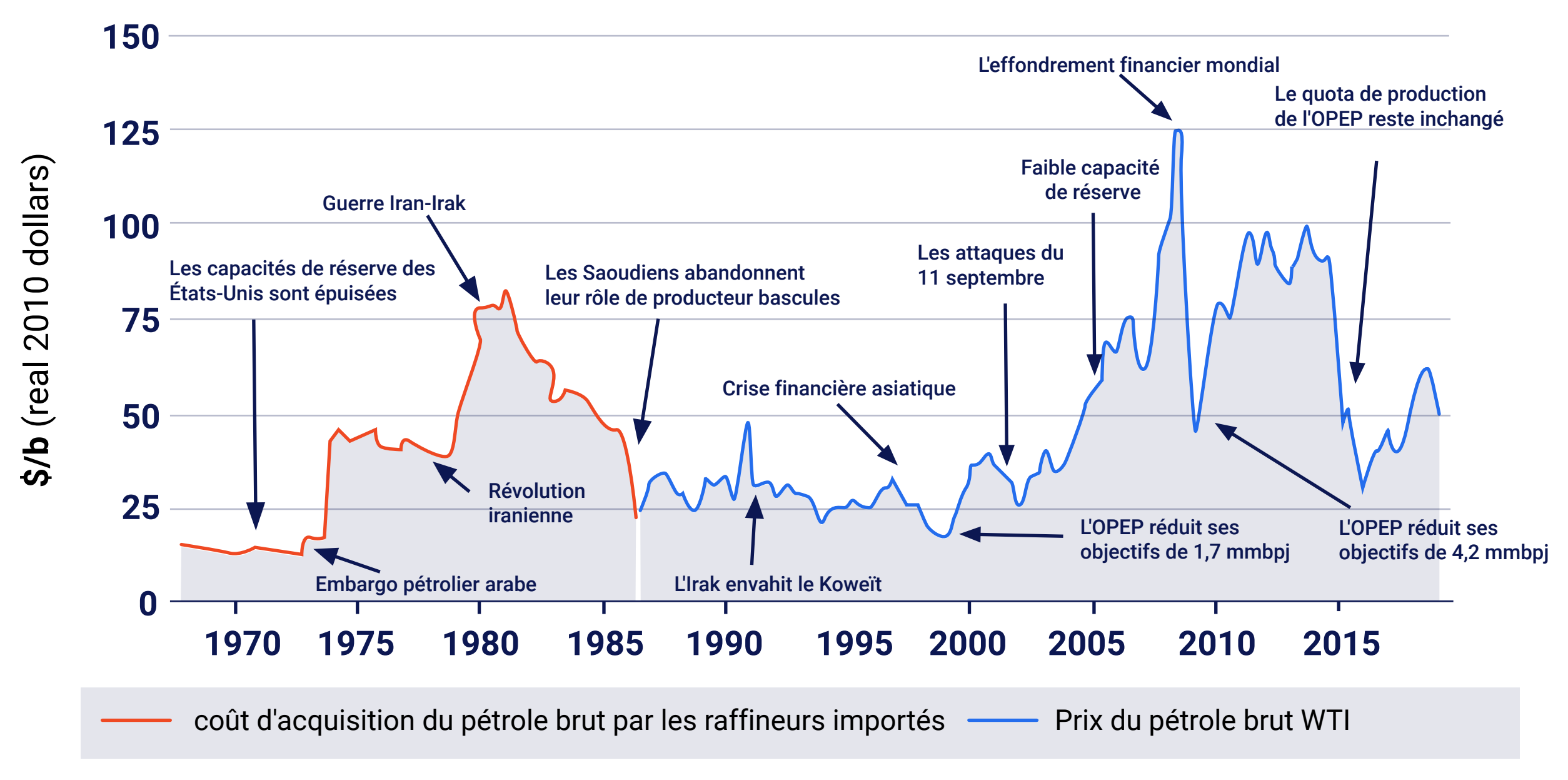

Sources : U.S. Energy Information Administratoon, Thomson Reuters

Pour prévoir les mouvements du marché, vous devez consulter les actualités et le calendrier économique.

Dans MetaTrader, l'or est marqué comme **XAU/USD.**

L'or est un placement sûr traditionnel : les empires montent et descendent, de nouveaux instruments financiers vont et viennent, mais ce métal précieux est toujours là.

**Quand les gens veulent préserver leur argent, ils achètent de l'or**. Cette règle a des conséquences directes sur le trading à court terme :

- **En période d'incertitude mondiale, le prix de l'or augmente.**
- **Lorsque les traders sont prêts à prendre des risques, le prix de l'or baisse.**
- **Pour connaître le sentiment du marché, vous devez consulter les actualités**

### **Actions et indices**

tionné précédemment, vous traderez des actions CFD. C'est le moyen le plus simple de faire des bénéfices en bourse. Pour **Actions des grandes sociétés** Avec FBS, vous pouvez également acheter et vendre des actions. Comme cela a été menfaire simple, avec les CDF actions, toutes les caractéristiques de trading seront similaires à celles du trading de devises. La seule différence réside dans les facteurs qui font monter et descendre les cours des actions.

La dynamique des cours boursiers dépend des résultats financiers ainsi que d'autres informations relatives à une société en particulier. Par exemple, l'action de Tesla va probablement bondir lorsque la société annoncera le lancement d'un nouveau modèle.

sont disponibles dans le calendrier économique ainsi que dans le flux d'actualités du site web de FBS. Pour prévoir avec succès les mouvements des actions, vous devez consulter les rapports sur les bénéfices des sociétés qui

### **Indices boursiers**

**Un indice boursier** est utilisé pour décrire la performance du marché boursier, ou d'une partie spécifique de celui-ci.

 Par exemple, le S&P 500 montre comment les actions des grandes sociétés américaines se comportent dans leur ensemble. Le NASDAQ regroupe des informations sur les grandes sociétés technologiques.

Plus la situation des sociétés dans un pays est favorable (taux d'intérêt bas, stabilité économique et politique, etc.), plus les indices boursiers augmentent. Si vous regardez les graphiques à long terme, les actions américaines ont toujours eu une tendance à la hausse et il semble qu'il n'y ait pas de plafond !

**S&P 500**

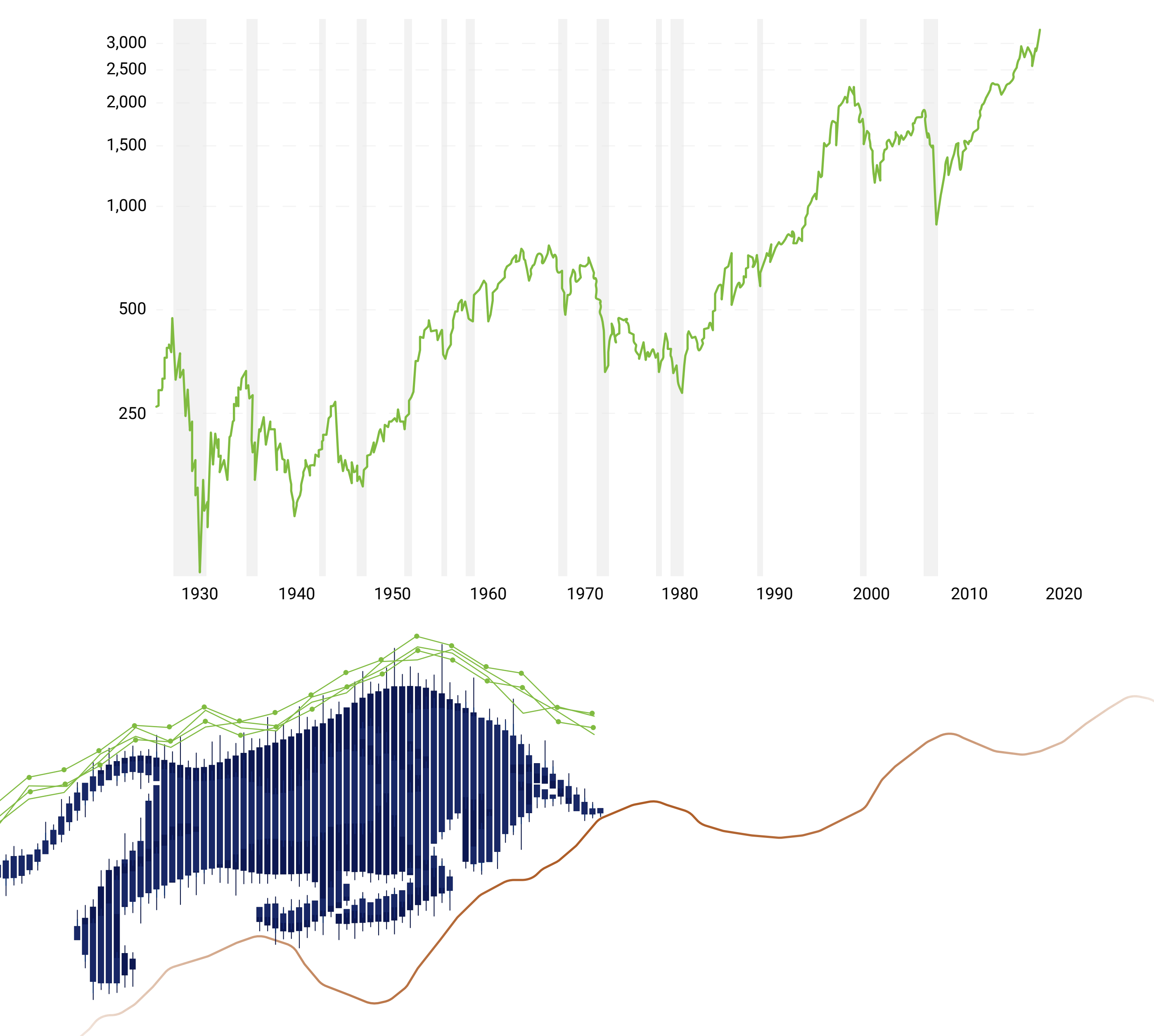

# Quand trader

**Allegal Professor** (Street Professor Professor Professor Professor Professor Professor Professor Professor Professor Professor Professor Professor Professor Professor Professor Professor Professor Professor Professor Prof

Le marché FX est ouvert 24 heures sur 24 et 5 jours par semaine. Bien que les devises soient tradées sans interruption 24 heures sur 24, les acteurs du marché distinguent les sessions de trading en fonction de l'heure d'ouverture des marchés dans une région particulière du monde.

On suppose généralement qu'il y a quatre séances de bourse :

- **Australie**
- **B** Asie
- **Europe**
- **Amérique du nord**

La journée du FX commence en Australie et en Nouvelle-Zélande, s'étend à l'Asie, se poursuit en Europe et, enfin, arrive aux États-Unis et au Canada. Le volume de trading est généralement supérieur à l'intersection de ces séances.

Gardez un œil sur les différentes séances boursières car le trading des devises devient plus dynamique au cours de ces périodes.

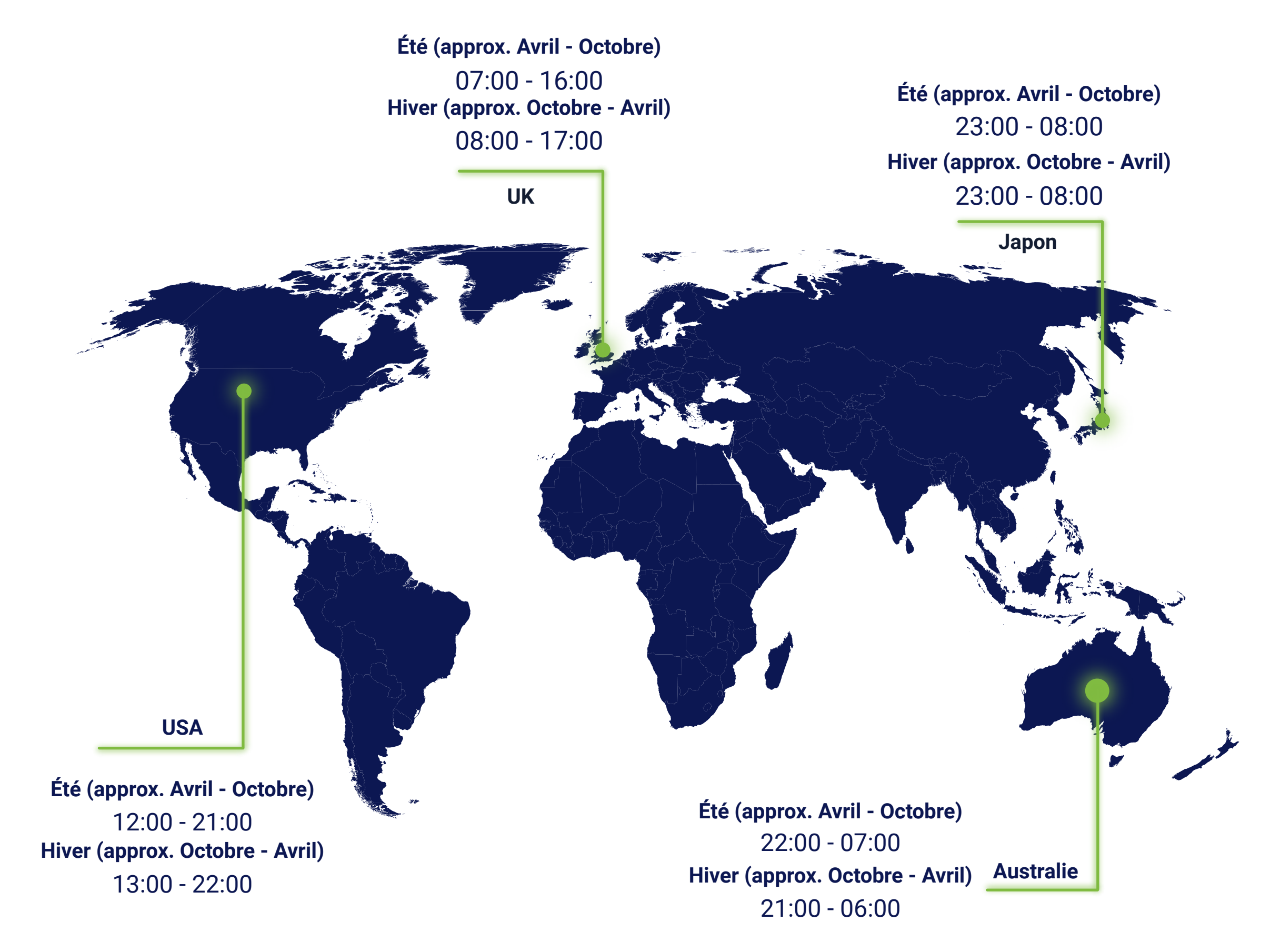

# Par où commencer

- 
- 
- -
	-
	-
	- -
- -

Accédez à toutes vos données personnelles complexes liées au trading et à la gestion de vos fonds depuis n'importe où. Suivez ces étapes simples :

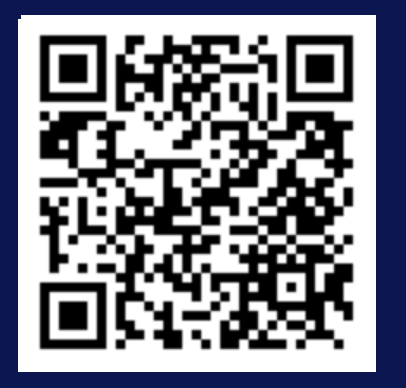

**• Téléchargez l'application.** 

**• Créez un compte. Choisissez le type de compte qui vous convient le mieux. Le système vous** fournira un numéro de compte et un mot de passe. Vous devrez entrer ces informations dans le logiciel de trading afin de commencer à trader.

• Vérifiez votre boîte mail. Il y aura un message d'enregistrement. Suivez le lien dans ce message pour confirmer votre adresse électronique et compléter l'inscription. Pour pouvoir retirer de l'argent

*Vous pouvez également vous inscrire sur le site de FBS.*

de votre compte, vérifiez votre profil.

### **Plateformes de trading**

Un logiciel de trading vous donnera accès aux cotations en direct des instruments de trading les plus populaires au monde. FBS vous offre plusieurs options remarquables.

### **MetaTrader**

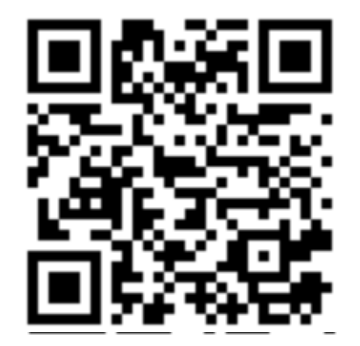

MetaTrader est la plateforme de trading la plus populaire. Si vous souhaitez utiliser 50 indicateurs et outils pour analyser des graphiques et obtenir l'aide d'Expert Advisors (EA), c'est à vous de choisir.

- **MetaTrader 4** conviendra aux débutants qui veulent se focaliser sur le marché du Forex.
- **MetaTrader 5** convient parfaitement pour une analyse approfondie et le trading d'un plus large éventail d'actifs, par exemple, les actions.

### **FBS Trader**

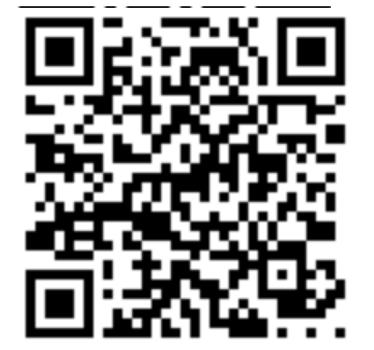

FBS Trader est une application personnalisée et une plateforme de trading tout-en-un. Elle combine des fonctionnalités telles que :

**• Une interface intelligente vous permet de modifier vos paramètres d'ordre et de compte en quelques** clics.

- **Dépôts et retraits instantanés via plus de 100 systèmes de paiement.**
- **Une équipe d'assistance professionnelle répondant à vos questions 24h/24 et 7j/7.**

## **Comment trader ?**

## **Trading Forex <sup>14</sup>**

Imaginez que vous pensiez que l'euro va augmenter par rapport au dollar américain. Vous achetez 100 000 EUR, en payant 110 000 USD sur votre compte de trading (la devise de votre compte n'a pas d'importance).

Votre prévision était correcte et le prix de l'EUR/USD est en fait passé à 1,1050. Par conséquent, lorsque vous clôturez votre trade en vendant 100 000 EUR, vous obtenez 110 500 USD, ce qui vous rapporte 500 USD.

SELL 110,000 USD BUY 100,000 EUR SELL 110,000 EUR BUY 100,500 USD 1.1050 1.1000 500 USD de profit Valeur **Heure** Trade à long terme (achat)

Nous avons volontairement utilisé le chiffre de 100 000 euros dans cet exemple. Il existe des tailles de position spécifiques que vous pouvez avoir lorsque vous tradez sur les marchés financiers en utilisant le logiciel MetaTrader.

**Il est possible de trader moins d'un lot. La plus petite taille de trade possible est appelée "micro lot" et équivaut à 1 000 unités de la monnaie de base.**

**Un lot est une unité dans le trading. Un lot équivaut à 100 000 unités d'une monnaie de base. Dans l'exemple ci-dessus, la taille d'un trade est de 1 lot.**

**1 lot = 100 000 unités de la monnaie de base 1 mini lot = 10 000 unités de la monnaie de base 1 micro lot = 1 000 unités de la monnaie de base**

**EUR/USD 1/1.1000 1 euro coûte 1,10 dollar US**

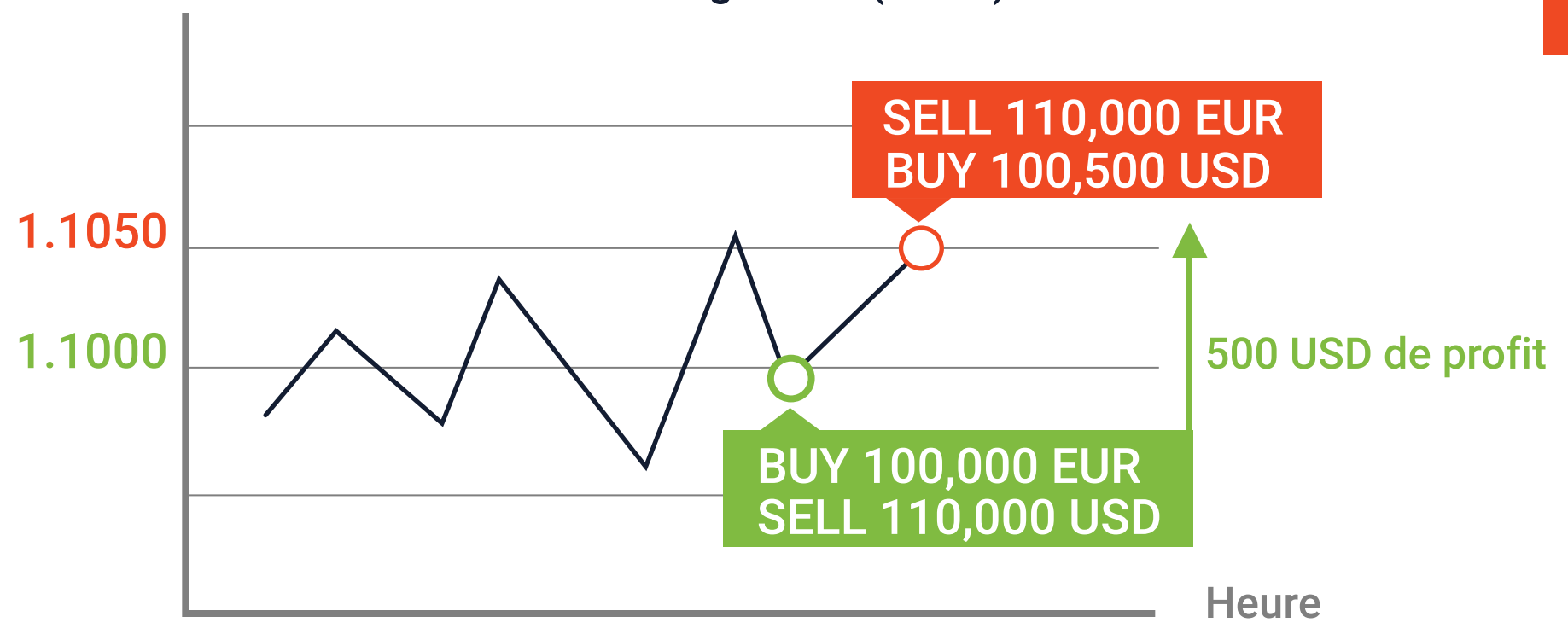

Pourtant, même 1 000 EUR ou 1 000 USD est un montant important. Cela signifie-t-il que vous avez besoin d'avoir cet argent pour ouvrir un trade ? La réponse est non, vous pouvez commencer à trader avec 1 USD. Comment ça marche ?

La réponse se trouve dans ce qu'on appelle l**"effet de levier"**. Un courtier vous fournit plus d'argent que le solde de votre compte en vous permettant d'utiliser un effet de levier. Si vous avez un effet de levier de 1:100, un courtier vous permet d'emprunter 100 USD pour chaque dollar sur votre compte. En d'autres termes, si vous avez 1 000 USD sur votre compte et disposez d'un effet de levier de 1:100, vous pouvez entrer des positions de trading d'une valeur allant jusqu'à 100 000 USD.

**Vous pouvez définir la taille de l'effet de levier lorsque vous ouvrez un compte de trading. L'effet de levier augmente votre profit potentiel, mais il amplifie aussi votre perte si le marché va à votre encontre. Pour les débutants, un effet de levier de maximum 1:100 est généralement recommandé.** 

*Le montant que vous devez avoir sur votre compte pour ouvrir un trade à effet de levier est connu sous le nom de "marge". Dans l'exemple que nous venons de décrire, 1 000 USD est la marge pour une position de 100 000 USD.* 

Avec 1 000 USD sur votre compte, un bénéfice de 500 USD signifie que vous avez gagné 50 % de la valeur de votre compte avec ce trade.

### **Quel est le coût d'un trade ?**

Un pip représente le plus petit changement qu'un taux de change peut faire. Pour EUR/USD, un pip est la quatrième décimale – 0,0001 ; pour les paires de devises incluant le yen japonais comme USD/JPY, c'est la deuxième décimale (0,01).

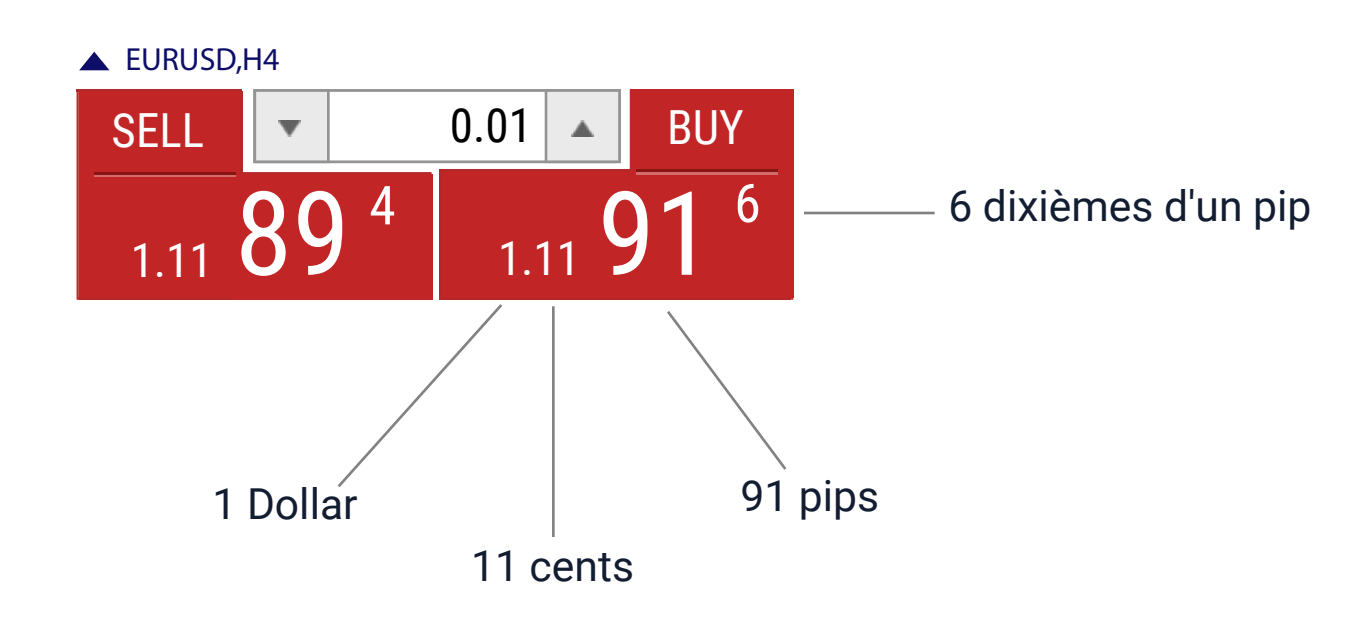

Sur l'image ci-dessus, vous pouvez voir que deux cotations sont données pour l'EUR/USD. Le prix le plus bas est celui auquel vous pouvez vendre la paire. C'est ce qu'on appelle le prix "Bid". C'est le prix que vous verrez sur le graphique. Le prix "Ask" le plus élevé est celui auquel vous pouvez acheter la paire.

La différence entre ces deux prix est appelée **"spread"**. Le spread est la commission que nous payons à notre courtier pour chaque transaction. Cela fonctionne comme avec un échangeur bancaire : vous vendez à un prix inférieur et vous achetez à un prix supérieur, de sorte qu'une banque ou un courtier peut obtenir ses revenus de spread en échange de vous avoir donné accès au marché.

![](_page_16_Figure_0.jpeg)

Plus la paire de devises est populaire, plus le spread est faible. Par exemple, le spread pour une transaction EUR/USD est généralement très faible ou, comme le disent les traders, il est "serré". Comme le spread est coté en pips, un trader peut facilement calculer le coût de chaque transaction en multipliant le spread en pips par la valeur de 1 pip.

### **La valeur d'un pip dépend de la taille de votre trade en lots.**

Si vous ouvrez un trade d'un lot en EUR/USD, la variation de 1 pip du prix en votre faveur vous rapportera 0,0001 multiplié par 100 000 ou 10 USD. Plus la taille du trade en lots est petite, plus le bénéfice que vous obtiendrez pour 1 pip sera faible. Les valeurs en pip sont fixes si l'USD est en deuxième position dans une paire et que vous avez un compte alimenté en dollars américains. Dans les autres cas, vous devrez ajuster la formule en ajoutant la cotation de la devise concernée.

Si vous voulez savoir comment décider de ce qu'il faut faire - acheter ou vendre - continuez à lire ce rapport, nous vous expliquerons tout prochainement.

**Si vous savez quelle paire de devises ou quel CFD vous souhaitez acheter ou vendre, rendez-vous sur le terminal de trading pour ouvrir votre trade. Pour ce faire, vous devez placer des ordres - donner des ordres spéciaux à votre courtier dans Meta Trader.** 

# **Comment ouvrir un ordre de trading ?**

Il existe plusieurs façons d'ouvrir un ordre de trading. Les plus simples sont de cliquer sur le bouton "New Order" de la barre d'outils ou de faire un clic droit sur le graphique et d'aller ensuite dans "Trading > New Order".

Après avoir cliqué sur un bouton "New Order", une boîte de commande apparaîtra. Vous devrez remplir les champs suivants.

![](_page_18_Figure_2.jpeg)

Le **symbole** est l'instrument financier que vous allez trader. Sélectionnez-le dans la liste déroulante.

Le paramètre suivant est le **volume.** Pour faire simple, c'est la taille de votre trade.

Il est maintenant temps de fixer les valeurs de **Stop Loss** et **Take Profit.** Ces champs sont vides par défaut. Vous pouvez saisir ces informations immédiatement, les compléter plus tard ou choisir de ne pas définir du tout ces niveaux.

Un **Stop loss (SL)** est l'un des principaux outils de gestion des risques. Si vous spécifiez un SL, vous limitez le montant d'argent que vous perdez si un trade se passe mal. Par exemple, vous entrez un ordre stop-loss à 20 pips de votre point d'entrée. Dès que le marché se déplace de 20 pips contre vous, votre ordre Stop Loss devrait automatiquement clôturer votre position afin de vous protéger contre une perte supérieure à 20 pips.

Un **Take profit (TP)** est votre objectif de profit. Les traders les plus malins placent un TP trois fois plus gros que le SL. Ainsi, un trade réussi permettra à un trader de survivre à trois mauvais trades qui ont le même rapport risque/rendement.

Le prochain champ important est **Type**. Il existe deux types d'ordres - les ordres au marché et les ordres différés. La principale différence entre ces types est que les ordres au marché sont automatiquement ouverts au prix du marché actuel, tandis que les ordres différés peuvent être fixés à un prix spécifique à l'avenir.

MetaTrader offre de nombreuses fonctionnalités. Pour en savoir plus, regardez nos <u>leçons vidéo</u>.

# **Acheter ou vendre ?**

La décision d'acheter ou de vendre dépend de vos attentes concernant le prix futur. Lorsque vous tradez des devises et des CDF, vous pouvez tirer profit des mouvements à la hausse comme à la baisse du marché.

![](_page_20_Picture_1.jpeg)

![](_page_20_Picture_2.jpeg)

Vous pensez qu'une paire de devises va augmenter

Vous ouvrez un trade d'ACHAT Vous placez une position longue

Quand vous achetez, vous êtes haussier

Vous pensez qu'une paire de devises va baisser Vous ouvrez un trade de VENTE Vous placez une position courte

Quand vous vendez, vous êtes baissier

![](_page_20_Picture_8.jpeg)

## **Trading fondamental**

Comme pour tout le reste, les prix des devises et des autres actifs financiers sont déterminés par l'offre et la demande :

- **Siles acheteurs dépassent les vendeurs, les prix augmentent.**
- **Si les vendeurs sont plus nombreux que les acheteurs, les prix baissent.**

L'offre d'une monnaie est déterminée par le régulateur monétaire de son pays, ou, en d'autres termes, par sa banque centrale. Les banques centrales fixent les taux d'intérêt directeurs de leurs économies. Si le PIB (produit intérieur brut) d'un pays augmente, tout comme l'inflation et l'emploi, sa banque centrale augmente le taux d'intérêt. Un taux plus élevé, à son tour, attire les investisseurs étrangers qui achètent la monnaie du pays. En conséquence, cette monnaie se renforce par rapport aux autres monnaies.

**En suivant les principaux indica-22 teurs économiques d'un pays, il est possible de prévoir la dynamique de son taux d'intérêt et, par conséquent, le prix de sa monnaie.** 

Lorsque les traders estiment les performances économiques de divers pays, on dit qu'ils font une <u>analyse fondamentale</u>.

### **Trading sur les événements programmés**

courtes. Vous pouvez trouver les prochaines publications économiques dans le calendrier économique. Les participants au marché traident sur la base de leurs informations et de leurs attentes. Tout ce qui donne l'impression qu'une économie est plus forte incite à placer des positions longues, tandis que les faiblesses incitent à placer des positions

![](_page_22_Picture_178.jpeg)

Les événements qui font varier une monnaie donnée entraînent des mouvements intrajournaliers. Cela permet aux traders d'ouvrir et de clôturer des trades le même jour.

- Si l'indicateur s'avère meilleur que les prévisions, alors la monnaie devrait s'apprécier.
- D'autre part, si un indicateur est décevant, la monnaie est susceptible de baisser.

Si les traders s'attendent à ce que le mouvement des prix dure plus longtemps, ils conservent leurs positions de trading plus longtemps. La plupart des courtiers effectuent automatiquement des rollovers en fermant les positions ouvertes à la fin de la journée, tout en ouvrant simultanément une position identique pour le jour ouvrable suivant. Lors de ce rollover, un swap est calculé.

Le **swap** est un frais d'intérêt qui sera soit ajouté à votre compte, soit prélevé sur celui-ci si vous gardez votre trade ouvert pendant la nuit. Il dépend de la paire de devises que vous choisissez de trade. Consultez donc le site web de FBS si vous prévoyez de placer des trades à long terme.

### *Carry trade*

*Si une devise a un taux d'intérêt faible et l'autre un taux d'intérêt élevé, vous pouvez faire du carry trading en achetant la devise avec le taux d'intérêt élevé et en vendant la devise avec le taux d'intérêt faible. Alors que vous payez les faibles intérêts sur la devise que vous avez empruntée pour vendre, vous recevez les intérêts élevés sur la devise que vous avez achetée.* 

### **Trading sur les nouvelles inattendues**

Outre les événements prévus à l'avance dans le calendrier, il existe des facteurs imprévisibles qui peuvent également provoquer de grandes fluctuations des devises, des matières premières et des actions. Ces nouvelles inattendues peuvent inclure des résultats surprenants d'élections ou de référendums, des déclarations politiques de dirigeants nationaux, des engagements publics de gouverneurs de banques centrales, ainsi que des tremblements de terre et autres catastrophes naturelles.

### *Exemple*

En janvier 2020, le prix de l'or a grimpé en flèche après que l'attaque aérienne américaine ait tué le général iranien Qassem Soleimani et que l'Iran ait bombardé deux bases militaires américaines en Irak en guise de représailles. Cependant, les tensions entre les États-Unis et l'Iran se sont ensuite apaisées et le prix de l'or est revenu à des niveaux plus bas. Le prix a changé de près de 60 USD en un jour.

![](_page_23_Figure_6.jpeg)

Le Brexit a provoqué une chute du GBP non seulement le jour du référendum mais aussi au cours des trois dernières années.

![](_page_24_Figure_1.jpeg)

![](_page_24_Figure_2.jpeg)

19 Feb 2016 22 Mar 2016 13 Apr 2016 5 May 2016 27 May 2016 20 Jun 2016 12 Jul 2016 3 Aug 2016 25 Aug 2016 16 Sep 2016 10 Oct 2016 1 Nov 2016 23 Nov 2016 15 Dec 2016 6 Jan 2017 30 Jan 2017 21 Feb 2017 1

*https://fbs.com/analytics/news* **https://fbs.com/analytics/news** urs être à jour avec **FBS**. Comme vous pouvez le voir, des événements de ce type peuvent offrir des possibilités de profit. C'est pourquoi vous devez toujo-

# Trading technique

Outre les facteurs fondamentaux, vous pouvez utiliser la précédente action sur les prix pour prévoir l'avenir. L'idée est que toutes les informations disponibles (économiques, politiques et psychologiques) se reflètent dans les mouvements des prix. En conséquence, les traders analysent les graphiques pour décider du moment d'entrée et de sortie des trades.

L'analyse des graphiques est également appelée analyse technique.

### **Tendances**

Une tendance est la direction générale du prix d'un actif pendant une période de temps.

- Une tendance à la hausse (tendance haussière) consiste en une série de hauts et de bas plus élevés (les prix sont en hausse).
- Une tendance à la baisse (tendance baissière) consiste en une une série de bas et de hauts plus bas (les prix baissent).
- Une tendance latérale (plate, horizontale) il n'y a pas de tendance bien définie dans les deux sens.

Remarquez que même pendant une tendance à la hausse, le prix ne monte pas tout le temps. Il y a ce qu'on appelle les corrections - des reculs causés par le fait que les traders et les investisseurs prennent des pauses pour réajuster leurs positions.

Une des stratégies techniques clés est le trading de tendance. Lorsque vous effectuez des transactions en fonction des tendances, vous ouvrez des trades BUY dans une tendance à la hausse et SELL dans une tendance à la baisse. Un dicton populaire dit "Une tendance est votre amie » et signifie que le fait de trader dans le sens d'une tendance augmente vos chances de réussite.

Une autre idée clé du trading technique est que l'histoire se répète. En d'autres termes, des tendances qui se sont produites dans le passé réapparaîtront à l'avenir, en déclenchant des mouvements de prix similaires. Ainsi, en étudiant ces modèles, il est possible d'apprendre à prédire la dynamique du marché

Par exemple, si le prix atteint de manière répétée un niveau particulier mais ne monte pas au-dessus ou ne descend pas en dessous, on dit qu'il a trouvé une résistance ou un support.

*Une résistance est le niveau où la hausse des prix tend à s'inverser. Un support est le niveau où la chute des prix tend à s'inverser. Une ligne de tendance est une ligne diagonale qui peut être tracée entre deux ou plusieurs points de pivot des prix*

C'est une approche commune de

**1)** Ouvrir des trades BUY à un niveau de support, prendre les profits à un niveau de résistance.

**2)** Ouvrir des trades SELL à un niveau de résistance, prendre les profits à un niveau de support.

Ligne de tendance

Résistance

Support

Si nous combinons cela avec les recommandations précédentes sur le trading de tendance, nous obtiendrons la recommandation suivante : **"Acheter au support dans une tendance à la hausse ou vendre à la résistance dans une tendance à la baisse"**. Les traders expérimentés ouvrent des positions à la fois dans le sens d'une tendance et sur des corrections. Pour les débutants, le trading de tendance est préférable.

![](_page_27_Figure_1.jpeg)

Une fois qu'une résistance/un support est brisé, le prix peut continuer à évoluer dans le sens d'une rupture.

Outre le support et la résistance, il existe des modèles spécifiques qui peuvent vous aider à prendre de bonnes décisions de trading. Par exemple, la figure "Épaule-Tête-Épaule" comprend une tête (le deuxième pic et le plus haut), deux épaules (les pics inférieurs) et une ligne de cou qui relie les points les plus bas des deux creux et représente un niveau de support.

La figure est confirmée lorsque le prix casse au-dessous de la ligne de cou après avoir formé la deuxième épaule. Une fois que cela survient, la paire de devises devrait lancer une tendance baissière.

Un ordre de vente est placé sous la ligne de cou. Pour obtenir l'objectif de cours, mesurez la distance entre le point le plus haut de la tête et la ligne de cou. Cette distance correspond approximativement à la distance à laquelle le prix baissera après qu'il aura cassé la ligne de

qui feront ce travail pour vous. Il existe de nombreux indicateurs que vous pouvez explorer dans notre guide. Une bonne chose est que vous n'avez pas à faire de calculs compliqués dans votre analyse. Il existe des indicateurs techniques

# **De combien d'argent aurez-vous besoin pour trader ?**

Tous les traders débutants se demandent combien d'argent ils devraient dépenser pour trader. Voyons cela.

*https://fbs.com/analytics/guidebooks/demo-accounts-51* **https://fbs.com/analytics/guidebooks/demo-accounts-51** un compte **démo** dans votre espace Vous pouvez vous exercer au trading sans investir un seul dollar. Pour ce faire, ouvrez personnel.

La taille minimale de trade est de 0,01 lot. Si vous achetez 0,01 lot d'EU-R/USD et que votre effet de levier est de 1:1000, vous aurez besoin de 1 \$ comme marge pour le trade. Si vous déposez 5 \$ sur un micro-compte, votre dépôt couvrira cette marge et vous pourrez ouvrir quatre autres trades de cette taille. Chaque pipi de mouvement de prix vous rapportera ou vous coûtera 0,1 \$.

Examinons quelques options pour un trader débutant. Les exemples que nous apportons ici sont sûrs et solides du point de vue de la gestion des risques.

![](_page_29_Picture_206.jpeg)

Si vous décidez de prendre le risque de 10 % (100 \$), vous pourrez trader 1 lot. Dans ce cas, chaque pip de profit vous rapportera 10 \$ et un gain de 30 pips représentera 300 \$. Notez cependant qu'il est généralement recommandé de ne pas risquer plus de 5 % de votre compte sur un seul trade. De cette façon, vous serez sûr que même si ce trade échoue, vous ne risquez pas de manquer d'argent.

*Comme vous le voyez, il vous faut au moins 5 \$ pour commencer à trader. En cents, la somme de départ est encore plus basse - 1 \$. Le reste dépend de vous !* 

Faites une estimation de vos connaissances et de votre expérience et réfléchissez également à vos objectifs. Combien d'argent souhaitez-vous gagner ? À quelle fréquence ferez-vous du trading ? Plus le dépôt est important, plus la taille des positions est importante, plus vous gagnerez d'argent sur un trade.

Tout cela doit être mis en balance avec les risques. Veillez à ne dépenser que votre argent disponible pour le trading et non l'argent qui couvre vos besoins vitaux de base.

Vous n'avez eu qu'un aperçu de ce qu'est le trading. Il y a beaucoup de choses à faire et nous espérons que vous déciderez de suivre ce périple avec FBS. Pour notre part, nous ferons tout ce qui est en notre pouvoir pour vous aider à devenir un trader prospère !

## **Caractéristiques de FBS**

المرود ومامي والمواطن والمتناول والمراجل

FBS a aidé des millions de personnes à entrer et à réussir sur le Forex. Au début, le trading peut sembler un peu compliqué, mais cela devient clair après un certain temps. Pour aider les nouveaux traders à démarrer, FBS a créé toute une série d'outils utiles.

![](_page_31_Picture_1.jpeg)

![](_page_31_Picture_2.jpeg)

![](_page_31_Picture_3.jpeg)

une plateforme de trading social qui vous permet de copier les ordres des traders professionnels et de gagner de l'argent à chaque fois qu'ils le font.

une application de plateforme de trading tout-en-un pour accéder aux marchés du monde entier - à tout moment, en tout lieu, depuis n'importe quel appareil iOS ou Android.

### App FBS CopyTrade **FBS Trader** FBS Trader Espace personnel mobile FBS

une application intelligente contenant des informations de trading essentielles pour accéder à votre espace personnel de n'importe où.

- **Concours, promotions et bonus de bienvenue pour les débutants et les professionnels.**
- Le programme de fidélité vous permet d'obtenir des points de récompense que vous pouvez échanger contre de l'argent, des gadgets et des services spéciaux.
- **Support client 24/7 nous serons heureux de répondre à toutes les questions que vous pourriez avoir sur le trading.**

<u> Leçons vidéo sur le Forex Analyses quotidiennes des marchés Webinaires éducatifs </u>

*Clause de non-responsabilité : Cela peut être très risqué de trader sur le Forex. Il est préférable de ne trader sur le marché Forex qu'avec du capital-risque, c'est-à-dire de l'argent que vous pouvez vraiment vous permettre de perdre. En même temps, il n'y a*  pas besoin d'avoir peur du risque. En tant que trader, vous devez prendre un risque raisonnable (qui est inférieur à la récompense *potentielle) et essayer de réduire vos risques.* 

# APPRENEZA GAGNER DELARGENT AVEC FBS !